## DOBISS AMBIANCE PRC

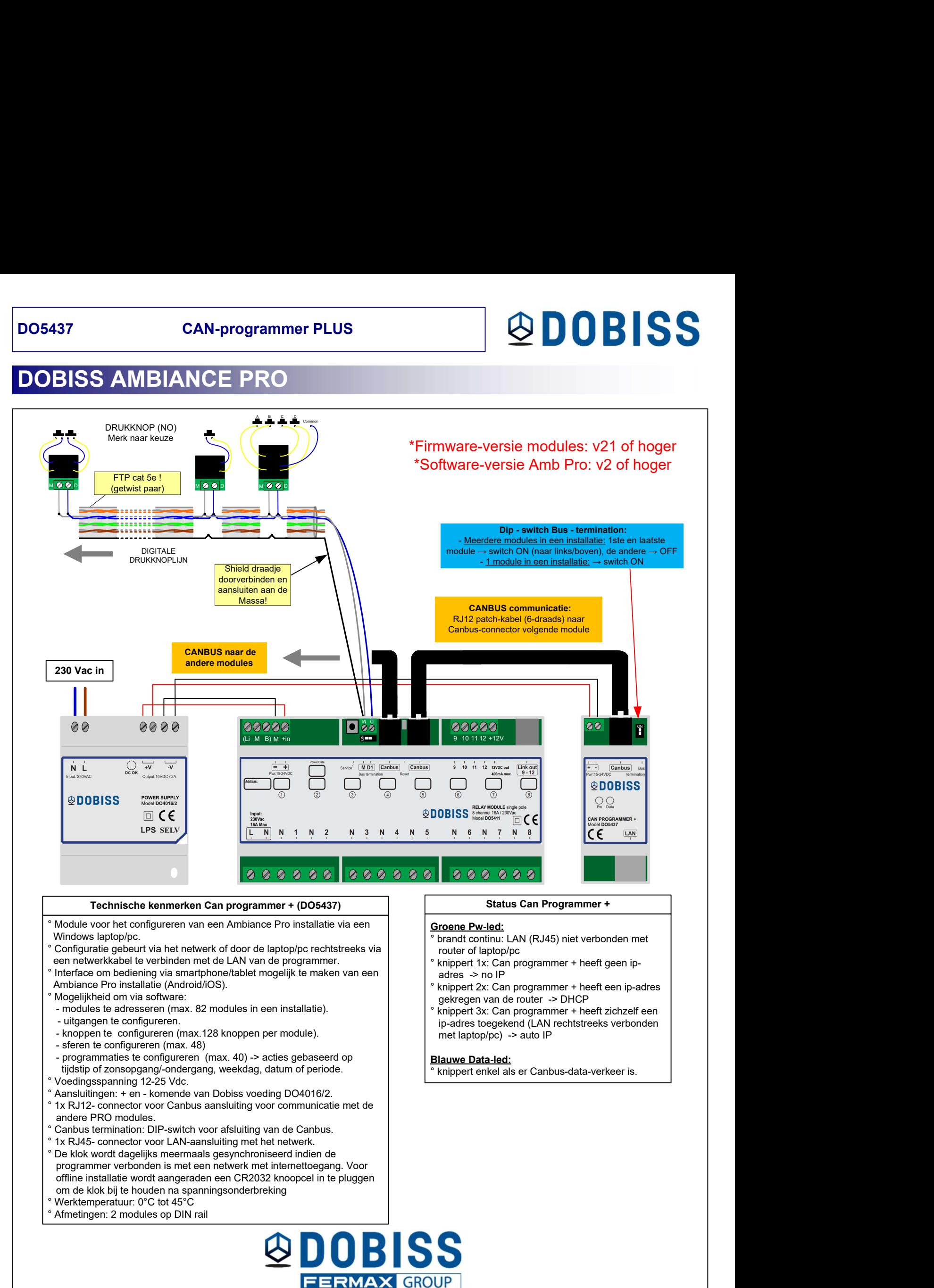

## DOBISS AMBIANCE PRO

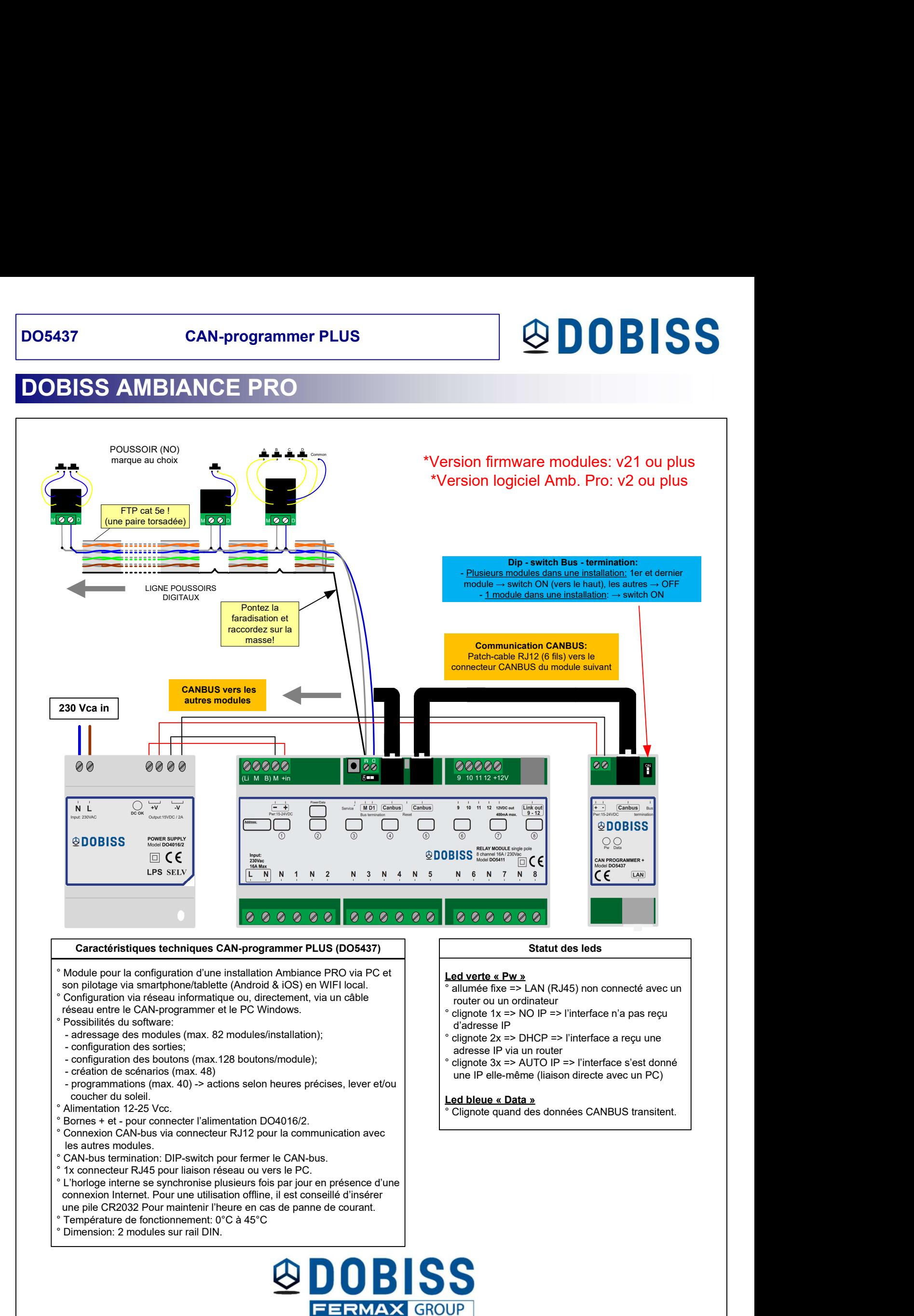